## Checklist for Organizing Your Classroom

Responsive Classroom Middle School Course Resource Book reference pages: 165–169 *Building an Academic Community* reference pages: 17–18

Classroom organization helps create a predictable work environment so students can feel comfortable and ready to start learning. *Building an Academic Community* explores how you can make your classroom a lively and well-organized place to learn.

Below you will find a checklist to help you reflect on how well your classroom is currently organized and how you can improve on that organization. As you read through each essential item, if you have not adapted the item in your classroom, take some time to reflect on your reasoning. In the **If No, Reason** column, give a brief explanation of why you have not yet applied the method. In the If No, What Is the Adaptation? column, give a brief explanation of the current method you are using.

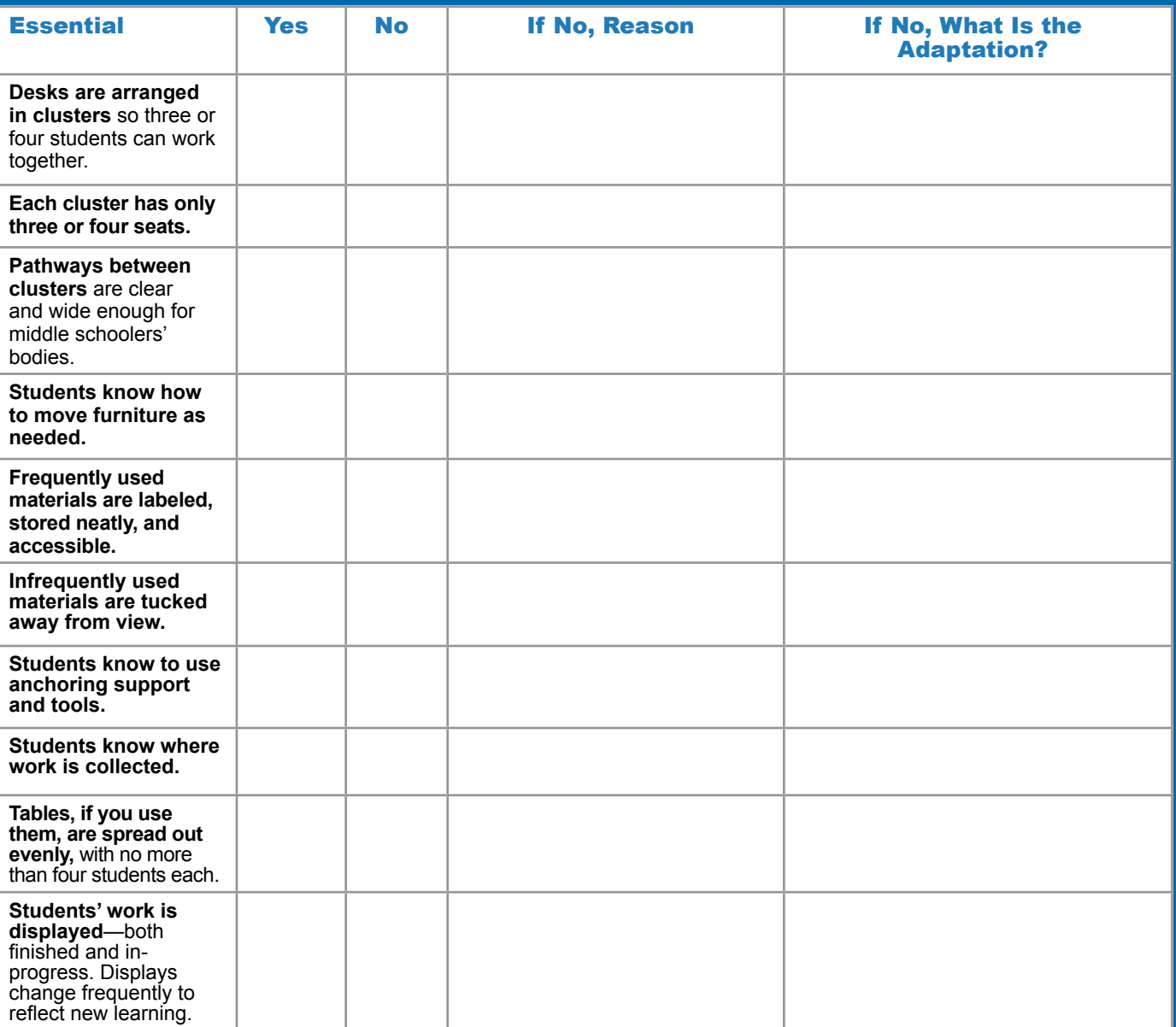

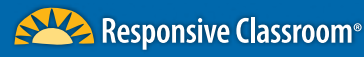